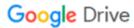

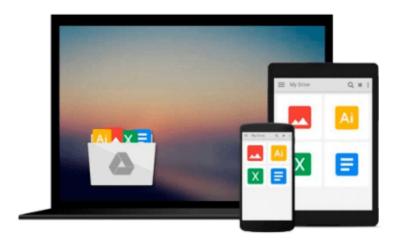

# Microsoft PowerPoint 2008 for the Macintosh: The Essentials

Kevin A. Siegel, AJ George

Download now

Click here if your download doesn"t start automatically

# Microsoft PowerPoint 2008 for the Macintosh: The Essentials

Kevin A. Siegel, AJ George

Microsoft PowerPoint 2008 for the Macintosh: The Essentials Kevin A. Siegel, AJ George The step-by-step workbook is a powerhouse jammed-full with step-by-step lessons. There is no faster way to master PowerPoint 2008 anywhere, at any price!

Pick up this book on Monday morning, and you'll be on your way to being an expert by Tuesday afternoon.

Curious to see how the book is set up? Want to test drive a module for free. We've got you covered. Here's what you'll learn during the lessons presented in this book:

### **Introduction to PowerPoint 2008**

Explore the Interface | Set PowerPoint Options | Explore Available Toolbars | Customize Toolbars | View a Slide Show | Move Between Slides | Change the Zoom | Change Views

#### **Presentations**

Create a Blank Presentation and Change Slide Layouts | Add a New Slide | Demote and Promote Text | Work With Outline and Slides Views | Use the Outline View Menu | Spell Check | Find and Replace | Use and Customize AutoCorrect | AutoFit a Slide | Undo Multiple Actions

# **Drawing Tools and Clip Art**

Use the Text Box Tool | Explore Color Options | Create and Format Lines | Create and Format Squares | Create and Format WordArt | Create a Callout | Insert Clip Art | Format a Picture | Recolor a Picture | Add an Image Effect | Arrange and Group Images | Create a Clip Art Category | Import Clip Art Images

### Charts

Create a Chart | Reposition the Legend | Edit the Datasheet | Change a Data Series Fill Effect | Change Chart Type and Number Format | Hide and Show Data

# Diagrams via SmartArt

Create an Organizational Chart | Add Names, Titles and Subordinates | Change the Hierarchy | Change the Appearance of Boxes

# Themes, Slide Masters and Color Schemes

Apply a Theme | Change the Font on a Slide Master | Change Master Bullet Characters | Change the Bullet Space | Add a Footer to the Slide Master | Add Clip Art to the Slide Master | Rename Slide Masters | Choose a Color Scheme | Edit a Custom Color Scheme

# Slide Shows, Transitions and Builds

Review a Slide Show Without Transitions | Give a Presentation From Your iPod | Use the PowerPoint Pen | Set Slide Transitions | Set Animation Effects and Builds | Change Build Order and Object Timing | Play a

CD During a Presentation | Insert Music | Record Audio for a Presentation

# **Tables and Tab Stops**

Create a Table | Add Text and Columns to a Table | Resize a Table and Merge Cells | Add Rows | Add a Fill to a Row | Apply Table Styles | Add Tab Stops to the Ruler

# **Hyperlinks and Importing Text**

Create a Hyperlink to Another Presentation | Add a URL Hyperlink | Add a Document Hyperlink | Insert a Text File Into PowerPoint

# **Polish Your Presentation**

Add Comments to a Presentation | Edit a Comment | Use the Thesaurus Feature | Save As a Web Page

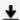

**Download** Microsoft PowerPoint 2008 for the Macintosh: The E ...pdf

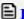

Read Online Microsoft PowerPoint 2008 for the Macintosh: The ...pdf

# Download and Read Free Online Microsoft PowerPoint 2008 for the Macintosh: The Essentials Kevin A. Siegel, AJ George

### From reader reviews:

## **Christine Curnutt:**

Spent a free a chance to be fun activity to complete! A lot of people spent their leisure time with their family, or their friends. Usually they accomplishing activity like watching television, going to beach, or picnic in the park. They actually doing same every week. Do you feel it? Will you something different to fill your current free time/ holiday? Might be reading a book could be option to fill your free of charge time/ holiday. The first thing that you will ask may be what kinds of publication that you should read. If you want to try look for book, may be the e-book untitled Microsoft PowerPoint 2008 for the Macintosh: The Essentials can be great book to read. May be it may be best activity to you.

#### **Doris McNeal:**

Many people spending their period by playing outside using friends, fun activity using family or just watching TV all day long. You can have new activity to enjoy your whole day by reading through a book. Ugh, think reading a book can really hard because you have to accept the book everywhere? It alright you can have the e-book, getting everywhere you want in your Mobile phone. Like Microsoft PowerPoint 2008 for the Macintosh: The Essentials which is getting the e-book version. So, why not try out this book? Let's find.

#### William Powell:

Is it you actually who having spare time then spend it whole day by means of watching television programs or just laying on the bed? Do you need something new? This Microsoft PowerPoint 2008 for the Macintosh: The Essentials can be the response, oh how comes? A book you know. You are thus out of date, spending your spare time by reading in this completely new era is common not a nerd activity. So what these ebooks have than the others?

# **Sharon Edwards:**

A lot of reserve has printed but it differs. You can get it by internet on social media. You can choose the top book for you, science, amusing, novel, or whatever simply by searching from it. It is called of book Microsoft PowerPoint 2008 for the Macintosh: The Essentials. You can contribute your knowledge by it. Without leaving behind the printed book, it could possibly add your knowledge and make an individual happier to read. It is most essential that, you must aware about guide. It can bring you from one destination to other place.

Download and Read Online Microsoft PowerPoint 2008 for the Macintosh: The Essentials Kevin A. Siegel, AJ George #P7HN9UCG2J6

# Read Microsoft PowerPoint 2008 for the Macintosh: The Essentials by Kevin A. Siegel, AJ George for online ebook

Microsoft PowerPoint 2008 for the Macintosh: The Essentials by Kevin A. Siegel, AJ George Free PDF d0wnl0ad, audio books, books to read, good books to read, cheap books, good books, online books, books online, book reviews epub, read books online, books to read online, online library, greatbooks to read, PDF best books to read, top books to read Microsoft PowerPoint 2008 for the Macintosh: The Essentials by Kevin A. Siegel, AJ George books to read online.

Online Microsoft PowerPoint 2008 for the Macintosh: The Essentials by Kevin A. Siegel, AJ George ebook PDF download

Microsoft PowerPoint 2008 for the Macintosh: The Essentials by Kevin A. Siegel, AJ George Doc

Microsoft PowerPoint 2008 for the Macintosh: The Essentials by Kevin A. Siegel, AJ George Mobipocket

Microsoft PowerPoint 2008 for the Macintosh: The Essentials by Kevin A. Siegel, AJ George EPub